# **Webcast**

#### Cuatro trucos para generar contornos en el diseño de

PCB

## **Descripción**

En la etapa de diseño layout son varios los pasos que debemos seguir para garantizar el éxito en la etapa de fabricación y ensamble. Uno de esos pasos importantes en el diseño PCB es la generación del contorno por conceptos eléctricos, mecánicos y de compatibilidad con elementos externos.

### Dirigido a

Ingenieros, diseñadores electrónicos, maestros y estudiantes interesados en desarrollar circuitos impresos con excelente calidad por medio de herramientas especializadas para tal fin.

### **Objetivo**

- Conocer herramientas que brindan exactitud en el diseño de contornos PCB.
- Aprender los criterios para el desarrollo de contornos en el diseño PCB y su relación con otros procesos de diseño.

#### **Temario**

- Criterios para la escogencia del contorno del PCB según la aplicación .
- Metodologías para la generación de contornos en el diseño PCB.
- Uso de herramientas especializadas para la generación de contornos PCB.

#### **Instructores**

#### Gerson David Cruz Capador

Ingeniero Electrónico de la Universidad Distrital Francisco José de Caldas; Maestrante en Ingeniería Electrónica y de Computadores de la Universidad de los Andes. Amplia experiencia como ingeniero de desarrollo electrónico en empresas del sector aeroespacial y petrolero. Docente universitario en Ingeniería Electrónica y Mecatrónica en el área de sistemas embebidos y electrónica, instructor especializado en herramientas de desarrollo electrónico como Altium y PADS de Mentor Graphics. Acreditado con la Certificación IPC Certified Designers CID.

## InformaciónGeneral

## Duración

1 hora

Fecha de Inicio Mie. 26 de Sep de 2018

#### **Horarios**

10:00 a.m San José de Costa Rica 11:00 a.m CDMX - Bogotá - Quito - Lima 12:00 a.m La Paz - Caracas 01:00 p.m Buenos Aires - Santiago de Chile

Herramientas de apoyo

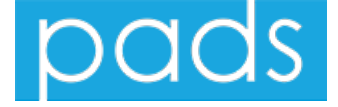

#### **Políticas**

Para conocer en detalle las condiciones y políticas de participación en los eventos, ingrese a nuestro link https://www.software[shop.com/formacion/politicas](https://www.software-shop.com/formacion/politicas)

[Inscríbete](https://www.software-shop.com/formacion/formacion-info/4506) ahora